# **MAGNETIC CARD IDENTIFICATION SECURITY SYSTEM**

Final Project Report December 15, 2003 E155

Kyle Kelley & Karen Lee

#### **Abstract:**

The goal of this project was to use a magnetic card reader in designing a security system for a vehicle. The driver would swipe a card and if the swiped card data matches one of the four sets of data previously stored, he/she is allowed to start the car. The FPGA handles user control settings inputted via three sets of four pin dip switches that determine the mode and user of the system. It decodes the mode and user and outputs accordingly to the PIC. The card reader is connected directly to the PIC so that when a card is swiped, the data off the card is transmitted serially to the PIC. Depending on whether the system is in Program or Compare mode, the PIC either stores the swiped card data in EEPROM or compares it to previously stored data. For the purposes of this project we did not implement the system in an actual vehicle but used LEDs instead to demonstrate functionality. The PIC outputs to the correct LEDs indicating either a match or mismatch in data.

# **INTRODUCTION**

Magnetic cards have become a part of all of our lives. The average person's wallet likely has several including a driver's license, ATM cards, and credit cards. Magnetic cards are used to identify us in banks, grocery stores, and here at Platt. Each card is unique in the data that is stored on the magnetic strip. Our project takes advantage of this fact in designing an automobile anti-theft security system. This project utilizes a magnetic card reader in designing a security system that can be implemented to prevent the unauthorized use of a vehicle. The main idea is that the driver must swipe a specific card before being allowed to start the car. One way to get to the data on the card is to swipe the card through a magnetic card reader. The one we used can be seen in Figure 2 in the next section.

The system has two states: Program and Compare. In Program mode, the user can store up to four different cards in memory. This allows up to four different users of the system which is especially useful in families where more than one person may drive the car. The user setting is inputted by way of a four pin dip switch. In Compare mode, the PIC will compare the data off of a swiped card to the data previously stored in memory. The PIC will in fact compare the data with all four possible sets of data in memory so that the user need not worry about the user setting when in Compare mode. The normal operating state of the system is the Compare mode and the system can only be put into Program mode when a specific eight bit code is entered by way of a pair of four pin dip switches.

If the system were to be fully implemented, we would output a signal which would drive a relay and untie the automobile's ignition wire from ground upon a matching card swipe. For the purposes of this project we will not actually implement the system into an automobile but rather utilize LEDs that signify whether or not the ignition is allowed to start. Further, while our proposed idea has the application of preventing unauthorized use of an automobile, this particular system could have a wide range of uses and be implemented to interact with various systems.

The three main components of our system are the FPGA, the PIC, and the card reader. Figure 1 on the next page depicts the block diagram of the system and how the components interact with each other.

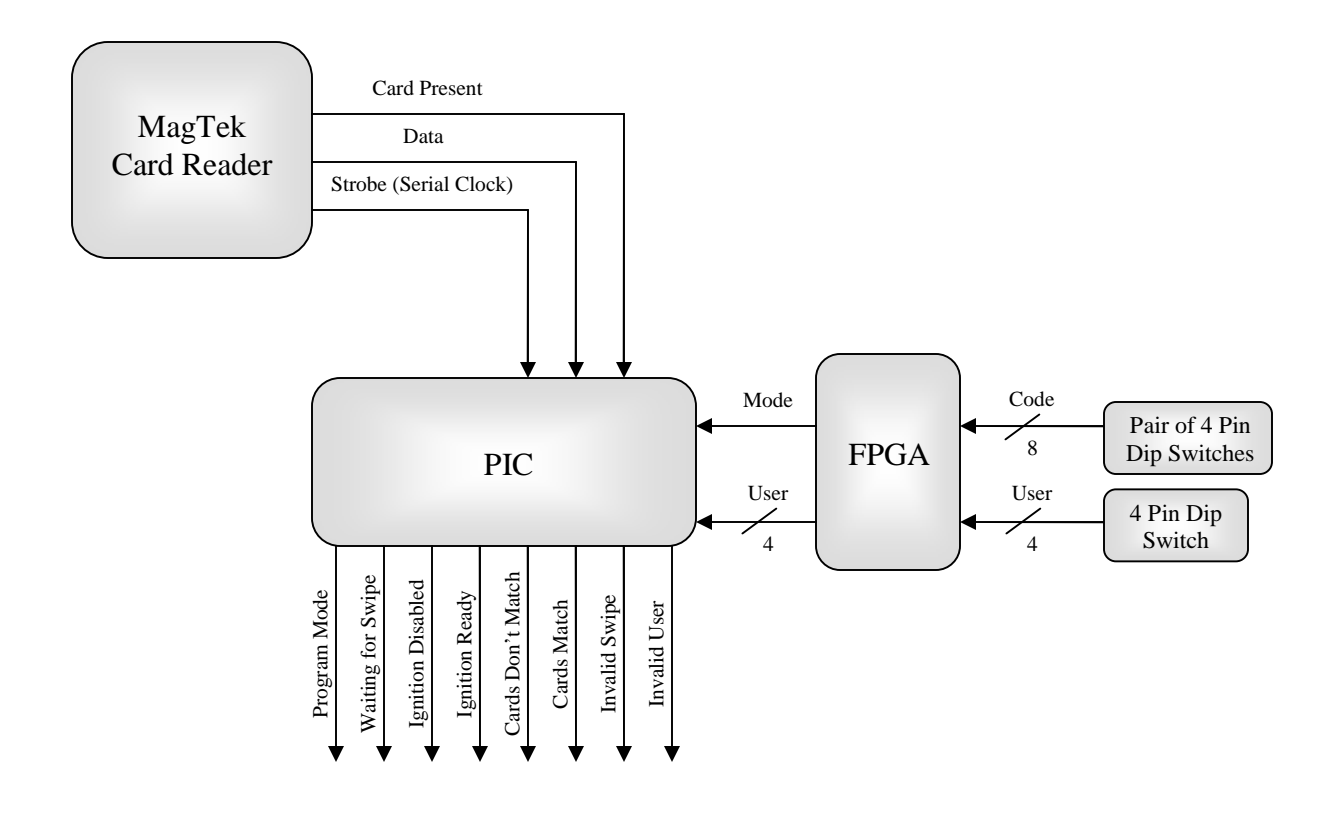

Figure 1: System Block Diagram

The card reader is connected directly to the pins of the PIC. The PIC is configured for slave serial transmission. The MagTek reader sends a signal whenever a card is being swiped (Card Present) and this signal is used to begin and stop storing data. The Strobe signal outputted from the card reader is used as a clocking signal by the PIC during transmission and indicates when the Data signal is valid and should be sampled. The Data signal carries the actual data encoded on the magnetic strip and is connected to the serial transmission input pin of the PIC.

The FPGA handles user control settings such as which mode the system is in as well as which user the system is currently set on. The inputs to the FPGA come from the pins connected to the three different four pin dip switches. It decodes which mode and user the system should be set to and then outputs accordingly to pins on the PIC. If an invalid user is inputted, the FPGA sends out all 0's.

The PIC either stores card data in EEPROM when in Program mode or compares swiped card data stored in data RAM to stored data in EEPROM when in Compare mode. If a valid card is swiped while in Compare mode, the PIC outputs to two green LEDs. One blinks and indicates a match has occurred while the other stays lit for fifteen seconds signifying the ignition is ready to

be started during the fifteen second window. If an invalid card is swiped in Compare mode, the PIC outputs to two red LEDs. One blinks and indicates a mismatch has occurred while the other stays lit and indicates the ignition is tied to ground and unable to be started. In addition, the PIC also outputs to two yellow LEDs, one indicating when the system is ready and waiting for a card to be swiped, the other indicating when the system is in Program mode. We also designed the system to distinguish from an invalid card from a badly swiped card. If the card is pulled out of the reader prematurely or swiped excessively slowly, the data can be read incorrectly even if it is a valid card. The PIC turns on a red "Invalid Swipe" LED indicating when an error in reading the data has occurred so that the user knows to swipe the same card again. Lastly, the PIC also outputs to a red "Invalid User" LED when an invalid user has been entered while the system is in Program mode.

#### **NEW HARDWARE**

### *MAGNETIC CARD READER*

Our project made use of a 101mm card swipe reader from MagTek (Figure 2). It can read most cards with magnetic strips including bank cards, driver's licenses, and cards issued by super markets. The only cards we found that wouldn't work in the course of our testing were copy center cards and some calling cards.

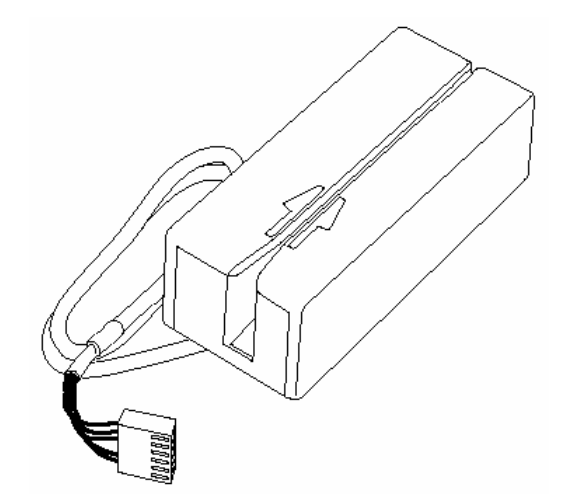

Table 1: 8 Pin I/O Connector

| <b>Pin Number</b> | Color                    | Signal                |
|-------------------|--------------------------|-----------------------|
|                   | Yellow                   | DATA (Tk 2)           |
| 2                 | White                    | <b>CARD PRESENT</b>   |
|                   | Green                    | STROBE (Tk2)          |
|                   | $\overline{\phantom{a}}$ | KEY                   |
|                   | Red                      | $\mathsf{V}_{\infty}$ |
|                   | Black                    | GND                   |
|                   | Blue                     | STROBE (Tk 1 or Tk 3) |
|                   | Brown                    | DATA (Tk 1 or Tk 3)   |

Figure 2: 101-millimeter Compatible Swipe Reader

The reader has a dual track I/O connector. The connector has eight pins as shown in Table 1 above. We utilized the data off of track two since that's where the numeric information is mostly stored. We therefore made use of pins 1, 2, 3, 5, and 6. Pins 5 and 6 correspond to power and ground. Pins 1, 2, and 3 (i.e. Data, Strobe, and Card Present signals) are high when no card is being swiped. Card Present goes low when a card is being moved through the unit. This signal is used by the PIC to determine when the reader is sending data and when it is done. The Data signal carries the information stored on the card. When the Data signal is high, the bit is a zero and when the signal is low, the bit is a one. It is valid while the strobe is low and is connected to the input pin of the PIC for serial transmission. The Strobe signal indicates when Data is valid and is used by the PIC as the clock for serial transmission. The timing and interaction of these signals can be seen in Figure 3 below.

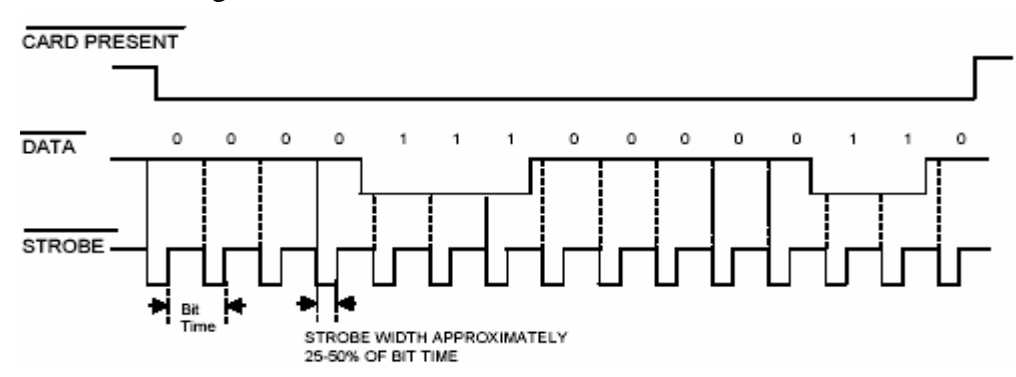

Figure 3: Signal Timing

### **SCHEMATIC**

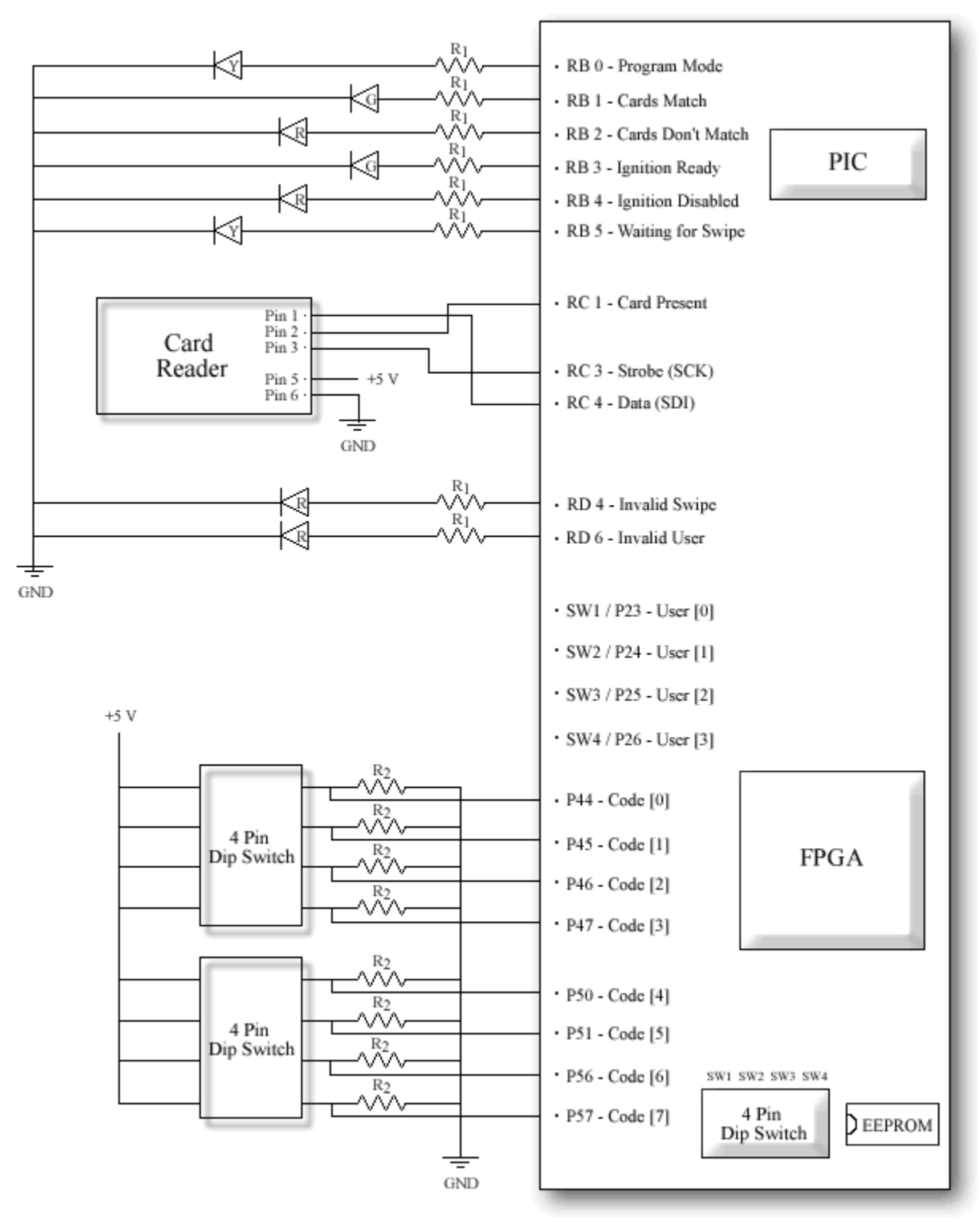

Figure 4: Breadboard Schematic - R1 = 330  $\Omega$ ; R2 = 1 k $\Omega$ 

# **MICROCONTROLLER DESIGN**

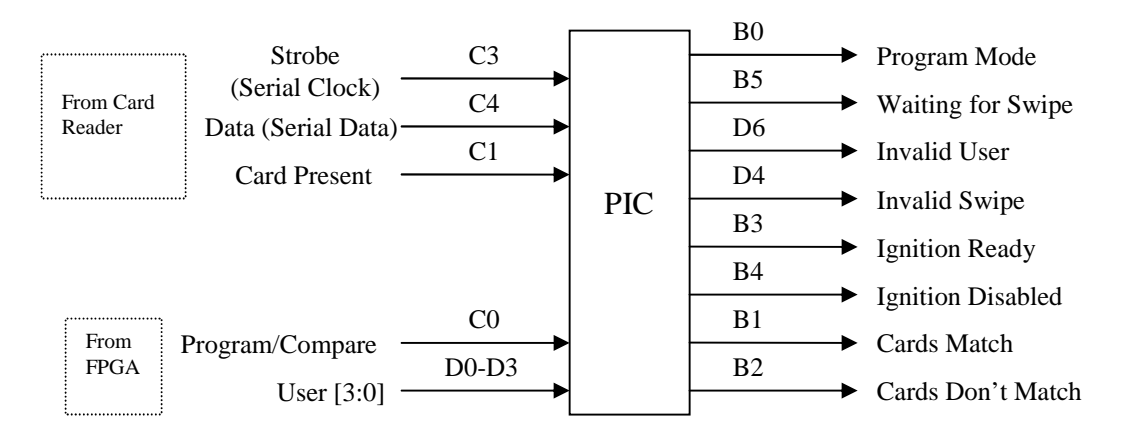

Figure 5: Inputs and Outputs of the Microcontroller

The inputs and outputs of the microcontroller can be seen in Figure 5 above, labeled with both the pin number and the signal name. The PIC receives the data from the card reader and stores it into data RAM in blocks of 8 bits. It then goes through and parses the data into 5 bit blocks so that it can then do a parity check on the data to see if any errors in transmitting occurred. (See Reference [3] for details on parity encoding) After the data is checked, the PIC either stores the data into EEPROM if it is in Program mode or compares it to data previously stored in EEPROM if it is in Compare mode. The PIC then outputs to the correct pins corresponding to either a match or mismatch in data. Below is a description of each of the main sections of the program.

### *waiting*

After initialization, the microcontroller enters a "waiting" state, in which it asserts a high output on B5, indicating that it is ready and waiting for a card to be swiped. It also continually checks "Program / Compare" on C0 to determine the mode of the system. If it is in Program Mode, it will poll the inputs D0-D3 looking for a valid user. If none of D0-D3 are high, a high output is asserted on D6 indicating an invalid user and the program will not exit the waiting state until a valid user is found.

The Waiting Loop also polls the "Card Present" input on C1. Once it is determined a card is being swiped (indicated by "Card Present" falling from high to low), the microcontroller exits the waiting state and proceeds to initializeSend.

### *intializeSend*

Here the output on B5 is driven low to indicate the system is no longer waiting for a card to be swiped. The PIC continually polls the SSPSTAT[0] bit (Buffer Full Status bit) as the card reader sends its data serially, and stores the data as an array into the data RAM as 8 bit bytes. Once "Card Present" returns to high, the sending of data is complete and the PIC exits this loop and proceeds to sendDone.

### *sendDone*

Once the PIC has finished receiving serial data, it temporarily disables and then re-enables serial mode. The purpose of this is to eliminate any trailing bits in the serial receive buffer which would otherwise appear at the beginning of subsequent card swipes. The PIC then enters beginCheckParity.

# *beginCheckParity*

This is the beginning of a large block of code with a very specific and simple function. First, the PIC parses the stored input beginning with the first bit looking for the ISO 7813 standard start sentinel 11010 (or in our case 00101, since our card reader inverts the data). Once the start sentinel is found, it is stored as a 5 bit block in a new data memory location (3 leading zeros make up the full byte), and the PIC advances to foundStart0. If no start sentinel is found and the end of the data is reached, the PIC branches to invalidRead.

### *foundStart0*

The PIC continues parsing the continuous data into 5 bit blocks and stores them into data memory (placing 3 leading 0s on each block). Before it stores each 5 bit block it performs a parity check on it. The parity bit is the least significant bit of each string of 5 bits and makes the total number of 1s odd (again, since our card reader inverts the data, the total 1s in each byte should be even). If the parity of any single bit is found to be invalid, the PIC branches to invalidRead. Once the end sentinel 11111 (00000 for us) is found, the PIC branches to endOfData.

### *endOfData*

Once the end sentinel is found, there is one more valid 5 bit block of data, the LRC parity bit. Although we did not implement the multiple-error parity checking that uses this bit, this bit is stored in data RAM anyway. Once this parity bit is stored, the PIC branches to allDataStored.

### *invalidRead*

Output D4 (Invalid Swipe) is asserted for 2 seconds and the PIC branches back to waiting.

### *allDataStored*

Here the PIC checks input C0 ("Program / Compare"). If it is low, it branches to compareOuter. Otherwise, it branches to program.

### *compareOuter*

The function of this section is to compare the parsed, parity checked card data recently stored in data RAM to that programmed into EEPROM. Since our system allows multiple users to program their cards into EEPROM, the program must check the recently stored data against each stored user. If a byte fails to match the corresponding byte of a stored user, the program immediately moves on to check the next user. If a byte fails to match and it is on the last user, it branches to noUserMatch. If the program reaches the end of a user's stored data (and therefore has not found any non-matching bytes), it branches to endCompare.

# *noUserMatch*

When a card not matching one programmed into the system is swiped, this routine blinks the "Cards Don't Match" red led fives times. Each time, the led stays on for approximately .125 seconds. This is accomplished by toggling the value outputted to (B2) ten times and calling on a .125 seconds delay subroutine each time. The program then returns to waiting for the next card swipe.

# *endCompare*

This routine is accessed when data from the swiped card matches data from one of the stored cards. Similar to the routine called when the card doesn't match, this routine blinks a green "Cards Match" led five times. This is accomplished in the same manner as above; the pin controlling the green led (B1) is toggled ten times and a delay lasting about .125 seconds is called after each time. In addition to the blinking led, this routine also turns off the red "Ignition Disabled" led (B4) and turns on the green "Ignition Ready" led (B3) for a duration of fifteen seconds, signifying that the driver has a fifteen second window in which he/she can start the car. The fifteen seconds duration is accomplished by calling another delay routine written to last approximately one second. Calling this routine repeatedly in a loop a specific number of times produces the longer delay we desire. At the end of the fifteen seconds, the green "Ignition Ready" led (B3) is turned off, the red "Ignition Disabled" led (B4) is turned back on, and the program branches back to waiting.

### *program*

The purpose of this section is to store the parsed, parity checked data in data RAM into the appropriate section of the EEPROM. The start address within the EEPROM was previously determined in the waiting loop when it polled inputs D0-D3. Once all of the data has been stored into EEPROM, the program stores the end address for the appropriate user into another specified EEPROM location (this address is used when performing later compares, as the program must be able to "know" when to stop comparing).

### **SUBROUTINES**

# *delay*

This routine produces a delay lasting about one eighth of a second, or .125 seconds. It is used to blink the "Cards Match" (B1) and "Cards Don't Match" (B2) LEDs after a card has been swiped in Compare mode. It is accomplished by implementing loops that execute a sequence of instructions that don't affect any other factors of the program.

# *oneSecDelay*

This produces a delays lasting for approximately one second. It is used for asserting D4 (Invalid Swipe) and B3 (Ignition Ready) for a duration determined by how many times we call the routine.

# **FPGA DESIGN**

The FPGA is used to manage some of the control signals of the system as shown in Figure 1. Two sets of 4 pin dip switches are used for inputting a code to put the system in program mode and another set of 4 pin dip switches is used for inputting a user. The FPGA takes inputs from the pins connected to these dip switches and outputs the proper values allowing the system to have the correct settings. Three Verilog modules were created to accomplish this and are described below.

# *FPGA CONTROL SIGNALS MODULE*

This high level module puts all the functions of the FPGA together by calling the other two Verilog modules created. Together, these modules handle outputting the proper values to indicate which mode and user the system is currently set to.

### *USER MODULE*

The system can currently accommodate four different users. That is, four different cards can be programmed into the system and any one of them will produce a match when swiped in compare mode. A four pin dip switch is used to indicate which user the system is currently set on. Currently the users are encoded using the one hot method where 0001 indicates user 1 and 1000 indicates user 4. This module takes the input from the four pin dip switch and then sends the value to the pins that control PORTD [0:3] so that it can then be used by the PIC. On the occasion that the FPGA receives an invalid user input (i.e. one that doesn't follow the one hot encoding), the FPGA will output 0000.

### *PROGRAM MODE MODULE*

In order for the system to be in program mode, an eight bit code must be entered via two 4 pin dip switches. The code is currently set to 10101010. This Verilog module takes the inputs from the pins connected to these dip switches and then outputs a logical high when the input matches the code and a logical low when it doesn't. This output is sent to a pin (C0) the PIC can use to determine when the system should be in program mode and when it should be in compare mode.

### **RESULTS**

In the initial proposal we said that the programmed card data was going to be stored in the PIC's instruction memory but in the final design, it is stored in the PIC's EEPROM. We looked into the EEPROM at the suggestion of Professor Harris and decided the EEPROM was easier to work with, gave us what we wanted (i.e. the stored data would not be lost upon powering down), and we wouldn't have to worry about the data interfering with the program.

In the initial proposal we had also planned on using the FPGA to interface between the card reader and the PIC. That is, the FPGA would first store the data coming off of the reader and then send it to the PIC serially. The data was going to be stored in 7 bit blocks. We eliminated this intermediary step in the final design so that the card reader sends the data directly to the PIC where it is initially stored in 8 bit blocks but then parsed to 5 bit blocks to facilitate error checking. The 5 bit block size was needed because the data and the parity bits are encoded as a function of 5 bits on the magnetic strip.

Deciding whether or not we needed the FPGA to act as a middleman in the data transmission was one of the most difficult aspects of this project. The FPGA was ultimately eliminated as an intermediate step in data transmission because it proved to be an unnecessary step that would lead to substantially more Verilog code that needed to be written and debugged. We originally planned on using the FPGA to resolve timing issues with data transmission. We thought it might be necessary to slow down the transmission of the data in order for it to be received and stored correctly by the PIC. However, testing the card reader with the PIC directly proved otherwise, once the settings for slave mode were correct. Since the initial Verilog code written to support the use of the FPGA in this manner was riddled with bugs that had already consumed many hours in simulation and debugging, we decided to simply take it out. Therefore, since the card reader could be interfaced with the PIC directly and reliably, the FPGA was eliminated to avoid lots of unnecessary code as well as the opportunity for more errors to arise.

Another difficult aspect of our design process was getting the PIC properly set up for slave serial transmission. Because we had only previously used the PIC in master mode when doing serial transmission, we had to learn on our own how to use the PIC in slave serial mode. Part of the reason we had trouble getting it to work was because the PIC we were using was slightly faulty. We discovered this by using two PICs, one configured in master mode sending data to the other configured in slave mode. We watched the different signals on the digital oscilloscope and noticed that the serial clock signal would get irregular when using one of the PICs in slave mode but would look uniform and as we would expect when using the other PIC. Replacing the faulty PIC allowed us to configure the PIC properly so that we could send and receive test data correctly and verify that the slave serial mode on the PIC works as expected.

Another problem we encountered was a bug in the debugging program of MPLAB. The window used to watch the EEPROM registers while running and debugging the program does not update and show the current contents of the EEPROM. It simply shows FF as the contents of every EEPROM register. This at first led us to believe that we weren't writing to the EEPROM correctly but upon trying to read from the EEPROM we would get the correct value we stored, indicating our writing algorithm was indeed correct. Therefore, in one phase of our design and

testing, we had to resort to writing a loop that would rewrite the contents of the EEPROM registers to data RAM so that we could see its contents.

The system is ready to stand alone independent of the computer. The Verilog code was burned onto the external EEPROM and the PIC assembly code was downloaded onto the PIC so that as soon as the board is hooked up to a power supply, it is ready to go. Since the programmed data is stored in the PIC's EEPROM, it is still there even after powering down and back up so that the system doesn't need to be reprogrammed if the user doesn't wish to do so.

In the end, we are very pleased with the final outcome of our project. It in fact works better than we had anticipated. In addition to the initial system we had proposed, we incorporated a few extra features. We implemented multiple users so that the system can currently support up to four different cards. We also did some parity checking in the data which allowed us to cut down on the amount of data stored since we could eliminate the leading and trailing bits before and after the begin and end sequences in the data; this greatly facilitated comparing. In doing the parsing and parity checking we were constraining ourselves to cards that conform to the ANSI/ISO Track 2 BCD standard  $^{[3]}$ , but since almost all cards we checked conformed to this, with the exception of a copy card and a calling card, this was not a problem. The parity checking allowed us to be able to distinguish between an invalid card and a badly swiped card. When a card is simply swiped poorly so that there is an error in the data transmitted, a red led is lit indicating that it was a bad swipe so that the user knows to simply swipe again. This means that when a valid card is swiped, only the "Cards Match" or "Invalid Swipe" LEDs will ever be lit and a "Cards Don't Match" shouldn't ever be produced.

# **REFERENCES**

- [1] MagTek Magnetic Card Reader Products, [http://www.magtek.com/prod\\_guide/cards/SwipeInsert/SwipeInsert.html](http://www.magtek.com/prod_guide/cards/SwipeInsert/SwipeInsert.html)
- [2] MagTek Card Reader Technical Manual, <http://www.magtek.com/documentation/public/99821101-6.pdf>
- [3] Magnetic Card Information: ANSI/ISO BCD Data Encoding, [http://www.hhhh.org/~joeboy/EE/hardware/magcards/trackdata\\_ANSI-ISO\\_BCD.html](http://www.hhhh.org/~joeboy/EE/hardware/magcards/trackdata_ANSI-ISO_BCD.html)

# **PARTS LIST**

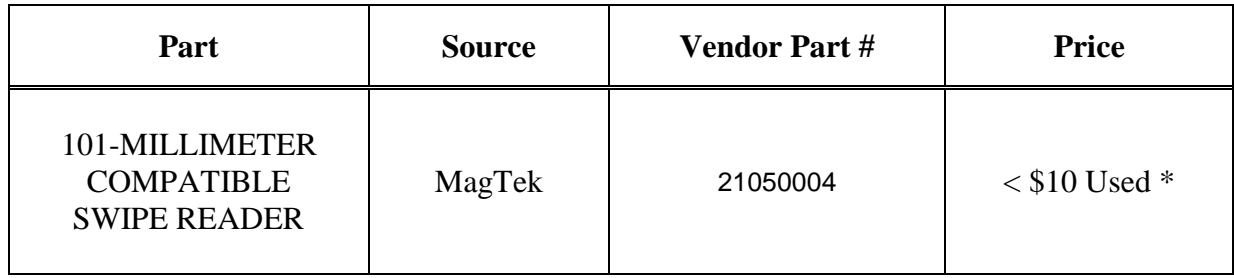

\* We obtained ours from a fellow student but similar ones can be purchased used for less than \$10 from [www.allelectronics.com](http://www.allelectronics.com)

# **Appendix A: FPGA Control Signals Module**

module fpga\_control(code\_switch, user\_switch, mode, user); input [7:0] code\_switch; input [3:0] user\_switch; output mode; output [3:0] user; code code(code\_switch, mode); user user(user\_switch, user); endmodule

# **Appendix B: User Module**

```
module user(s,user); 
     input [3:0] s; 
     output [3:0] user; 
     reg [3:0] user; 
     always @ (s) 
         case (s) 
             4'b0001: user <= s; 
              4'b0010: user <= s; 
              4'b0100: user <= s; 
              4'b1000: user <= s; 
              default: user <= 0; 
          endcase
```
endmodule

# **Appendix C: Program Mode Module**

```
module code(s, q); 
     input [7:0] s; 
     output q; 
    assign q = s[7] & \sim s[6] & s[5] & \sim s[4] & s[3] & \sim s[2] & s[1] & \sim s[0];
```
endmodule

#### **Appendix D: PIC Assembly Code**

```
; CardReader5.asm 
; Updated December 7, 2003 by kkelley@hmc.edu and kmlee@hmc.edu
; Most code is based on smaller test code 
; Places serial input into data EEPROM when in program mode. 
; Places serial input into data RAM when in compare mode. 
; Allows Multiple Users To Store Card Data in EEPROM 
; Compares data RAM values with those stored in data EEPROM memory. 
; Uses Parity Bit Error Checking to Distinguish Between Bad Swipe and Wrong 
; Card 
; Use the 18F452 PIC microprocessor 
       LIST p=18F452 
       include "p18f452.inc" 
; define variables 
DDATA EQU 0x00 ; start of data in data memory 
DDATAEND EQU 0x01 
DDATA_TRUE EQU 0x0D 
DDATAEND_TRUE EQU 0x0E 
EDATA EQU 0 \times 02 ; start of data in program memory<br>EDATAEND EOU 0 \times 03EQU 0x03
EDATAEND0 EQU 0xC0 
EDATAEND1 EQU 0xC1 
EDATAEND2 EQU 0xC2 
EDATAEND3 EQU 0xC3 
USER EQU 0x13
USERTEMP EQU 0x14 
matchCounter EQU 0xD0 
counter1 EQU 0xD1 
counter2 EQU 0xD2 
blinkCount EQU 0xD3 
; define constants 
EDATA0 EQU 0x00 
EDATA1 EQU 0x30 
EDATA2 EQU 0x60 
EDATA3 EQU 0x90 
blinkDur EQU 0x0A 
; subroutine variables 
INDEX1 EQU 0x04 
INDEX2 EQU 0x05 
INDEX3 EQU 0x06 
DUR EQU 0x07 
DURIND EQU 0x08 
PARITY EQU 0x09
BITPOINTER EQU 0x0A
```
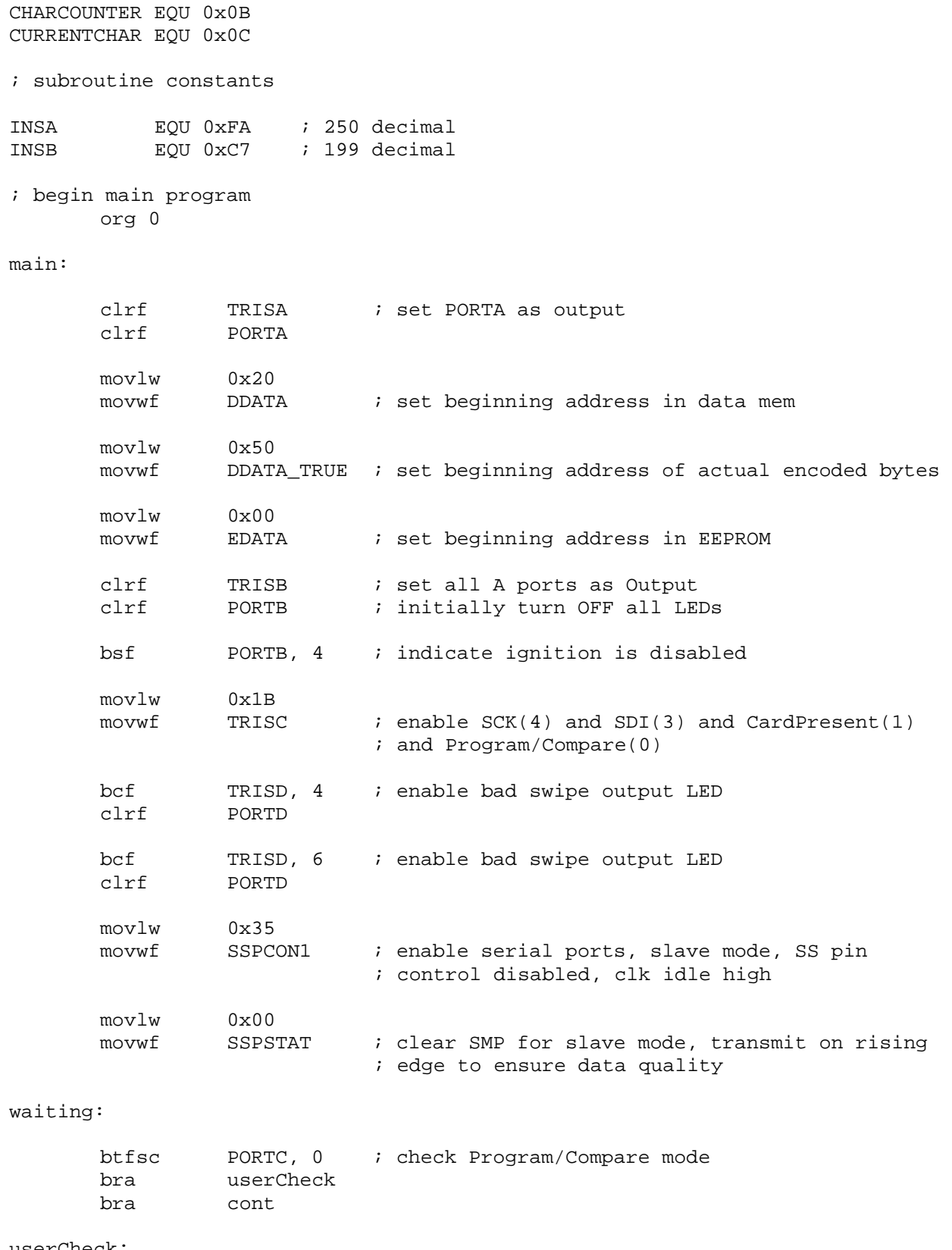

userCheck:

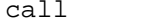

user ; determine which user

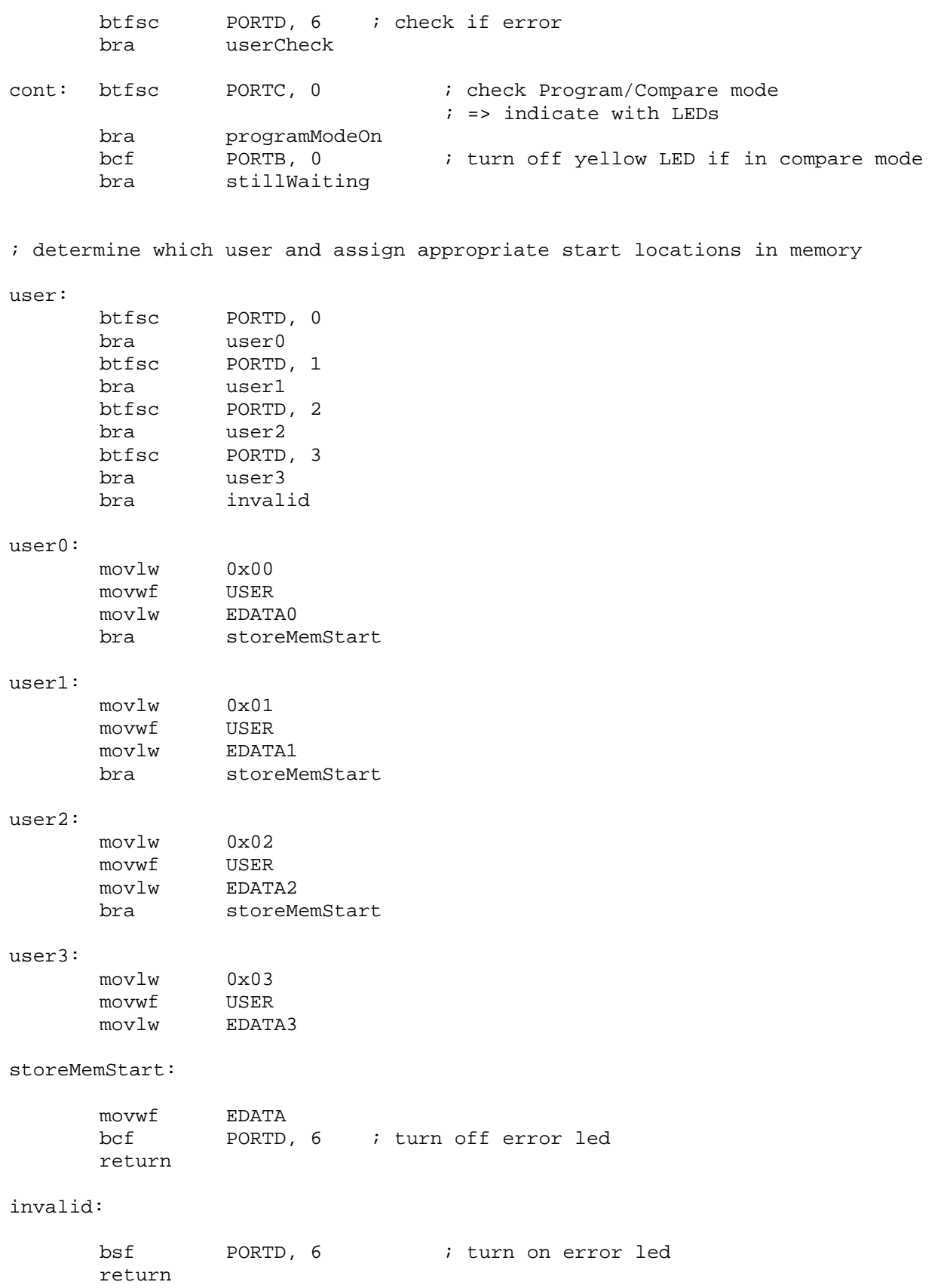

programModeOn: bsf PORTB, 0 ; turn on yellow LED if in program mode stillWaiting: bsf PORTB, 5 ; show that system is waiting for input btfsc PORTC, 1 ; poll CardPresent, wait until a card is being swiped bra waiting bra initializeSend ; STORE card swipes in data RAM initializeSend: bcf PORTB, 5 ; system is no longer waiting for input movf DDATA, 0 movwf FSR0L store: btfsc PORTC, 1 ; check CardPresent bra sendDone btfss SSPSTAT, 0 ; poll BF bit of SSPSTAT bra store<br>movf SSPBUF, 0 movf SSPBUF, 0 ; load the received data into WREG movwf INDF0 ; store received data in data memory incf FSR0L ; increment the indirect pointer bra store sendDone: movlw  $0x01$  ; store 1 in WREG subwf FSR0L, 0 ; subtract 1 from stored data RAM address<br>movwf DDATAEND ; store end of RAM data address ; store end of RAM data address bcf SSPCON1, 5 ; temporarily disable Serial Mode movlw 0x15 movwf SSPCON1 bsf SSPCON1, 5 ; re-enable Serial Mode beginCheckParity: movff DDATA, FSROL : start at beginning of Data movff DDATA\_TRUE, FSR1L clrf PARITY ; clear parity register movlw 0x07 movwf BITPOINTER ; initialize bit pointer register to 7 clrf CHARCOUNTER ; clear character counter register<br>clrf CURRENTCHAR CURRENTCHAR

findStart0: continueParity0: ; check for full byte character count (5) movlw 0x05 cpfseq CHARCOUNTER bra checkBit70 bra checkforStart0 checkforStart0: ; check for start of data sentinel movlw 0x05 ; place start sentinel into WREG<br>cpfseq CURRENTCHAR CURRENTCHAR bra notFoundYet0 bra foundStart0 notFoundYet0: decf CHARCOUNTER : decrease CHARCOUNTER by 1 so it will ; be 5 next time it is increased ; check for end of data movf DDATAEND, 0 ; move end of data address into WREG cpfseq FSR0L bra checkBit70 ; still bits left to be checked bra lastPICByte0 lastPICByte0: movlw 0x04<br>cpfslt BITPO BITPOINTER bra checkBit70 bra invalidRead ; no start sentinel found!!! checkBit70: movlw 0x07 cpfseq BITPOINTER<br>bra checkBit60  $checkBit60$ bra examineBit70 checkBit60: movlw 0x06 cpfseq BITPOINTER bra checkBit50 bra examineBit60 checkBit50: movlw 0x05 cpfseq BITPOINTER bra checkBit40 bra examineBit50 checkBit40:

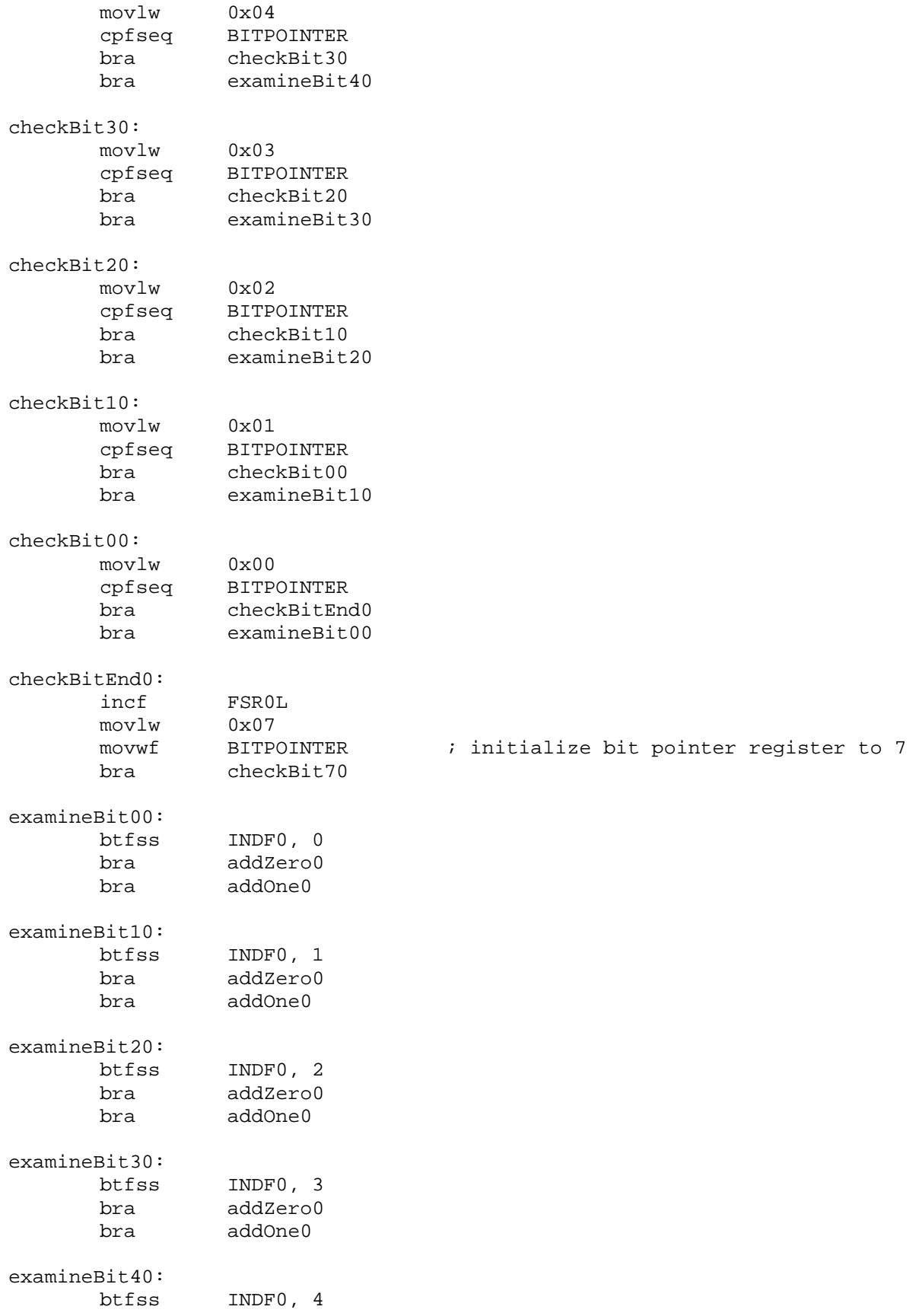

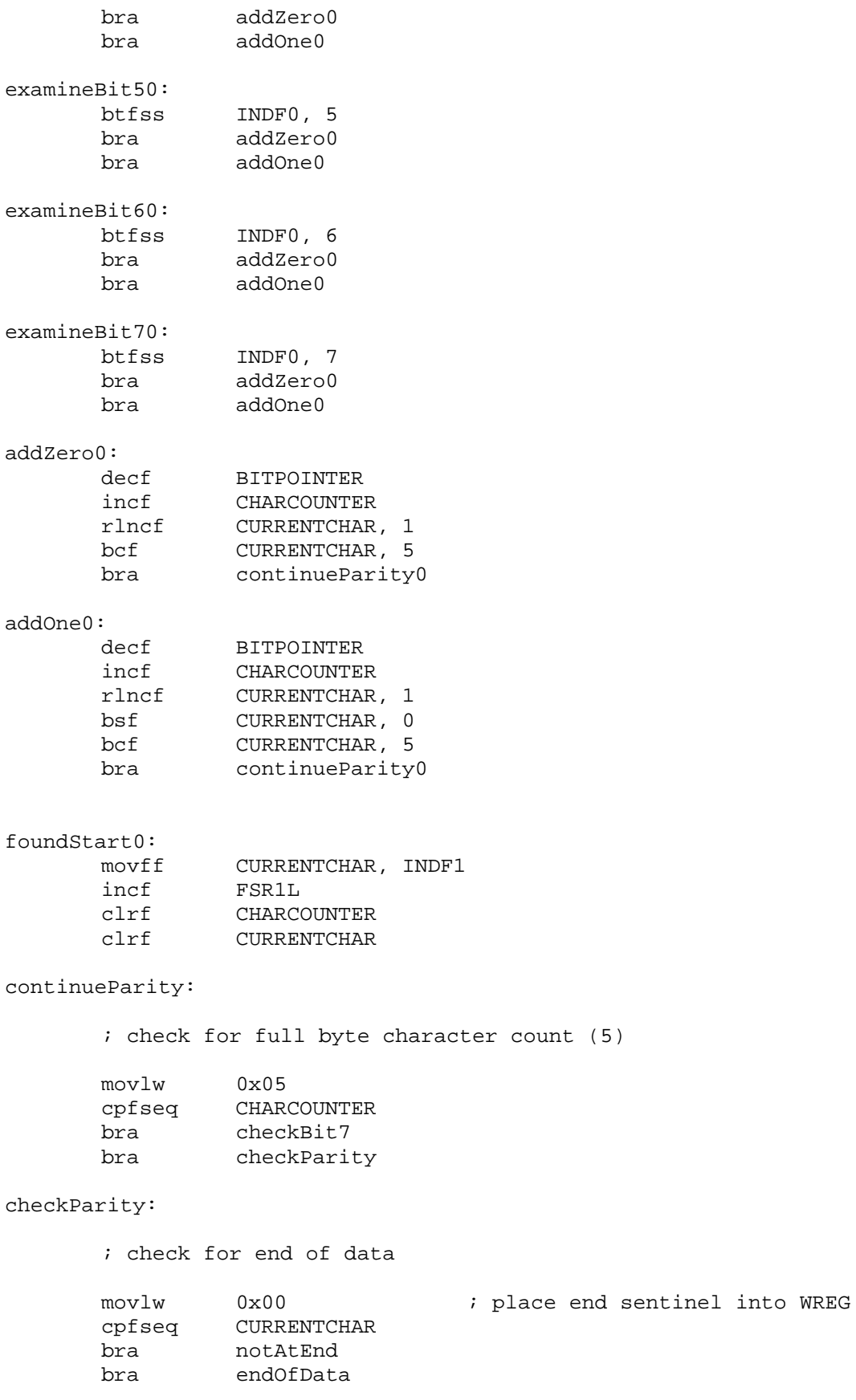

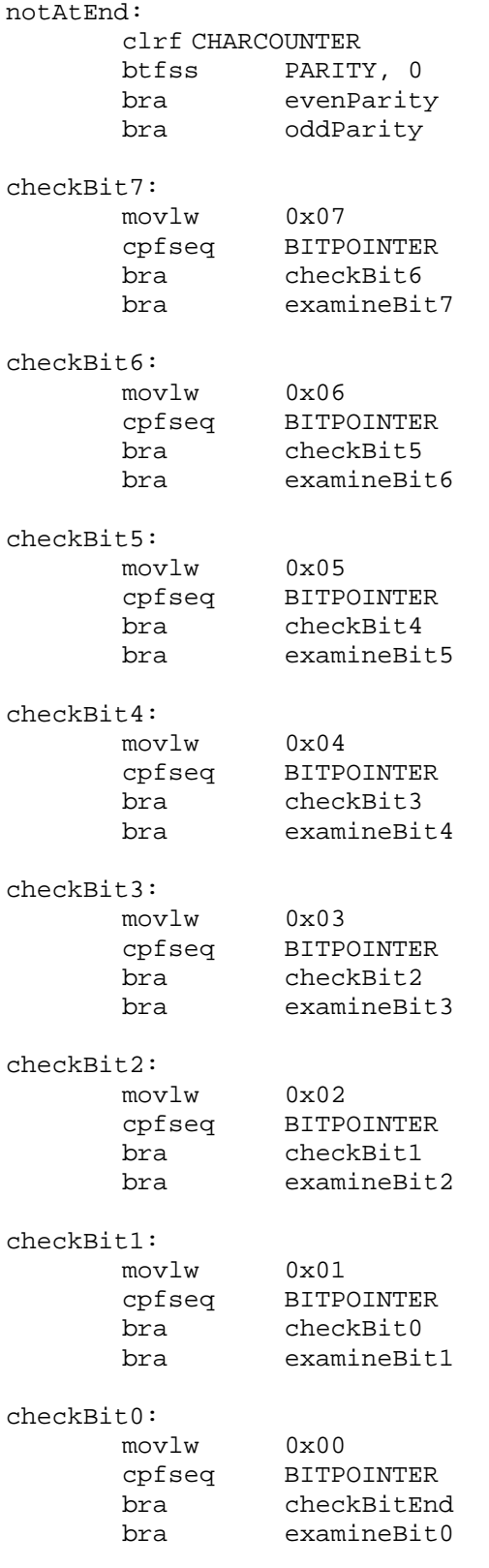

checkBitEnd:

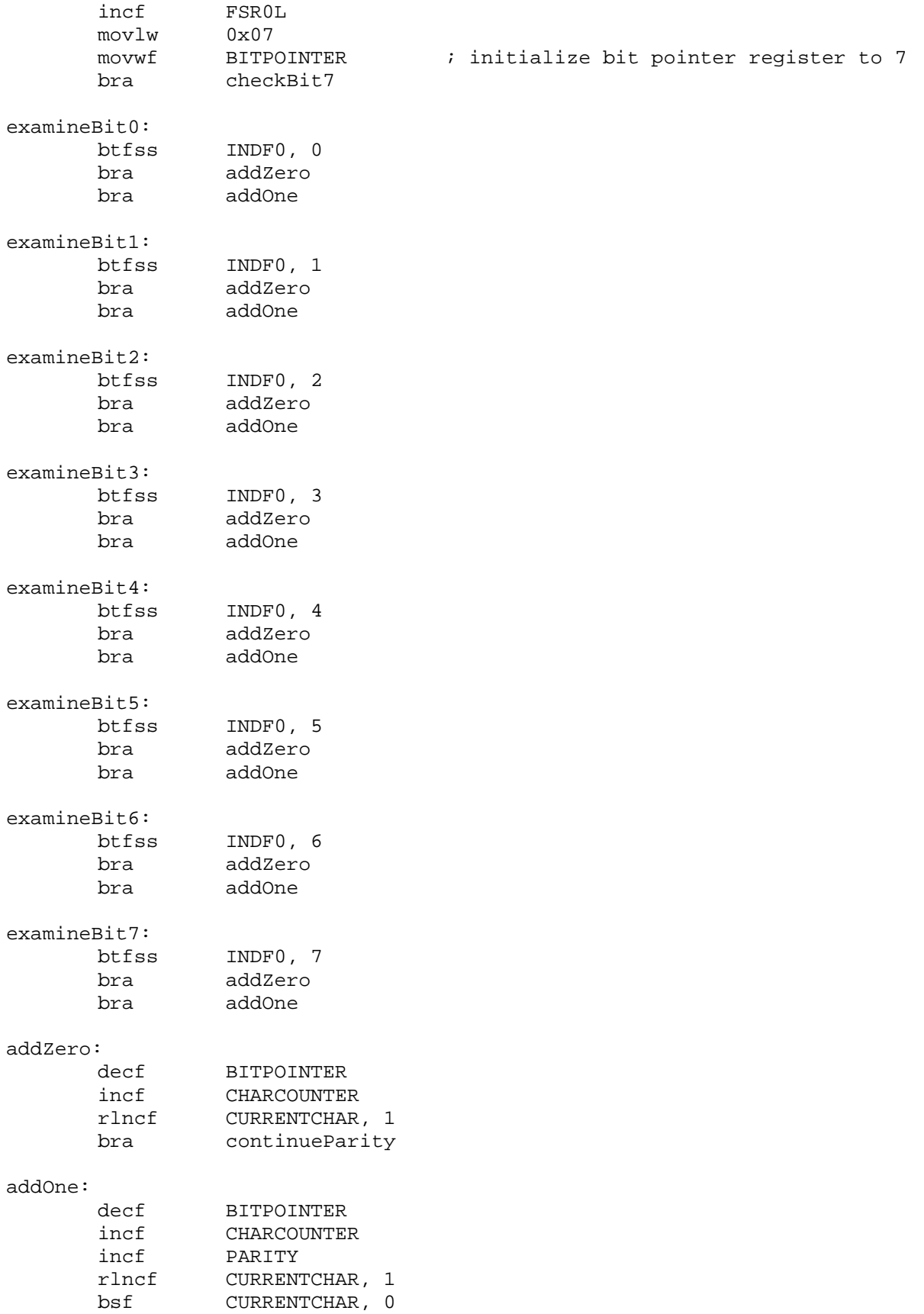

bra continueParity evenParity: ; VALID BYTE! ; continue checking parity clrf PARITY<br>movff CURRENT movff CURRENTCHAR, INDF1<br>incf FSR1L  $FSR1L$ clrf CURRENTCHAR bra continueParity oddParity: ; BYTE NOT VALID! ; indicate invalid read clrf CURRENTCHAR bra invalidRead invalidRead: bsf PORTD, 4<br>call oneSecDel oneSecDelay call oneSecDelay bcf PORTD, 4 bra waiting endOfData: ; store END sentinel movff CURRENTCHAR, INDF1 incf FSR1L clrf CHARCOUNTER clrf CURRENTCHAR ; store one more 5 bit byte (LRC Character) continueParity1: ; check for full byte character count (5) movlw 0x05 cpfseq CHARCOUNTER bra checkBit71<br>bra checkParit<sup>.</sup> checkParity1 checkParity1: ; store final LRC Character

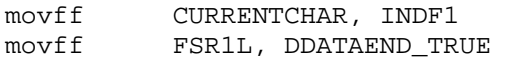

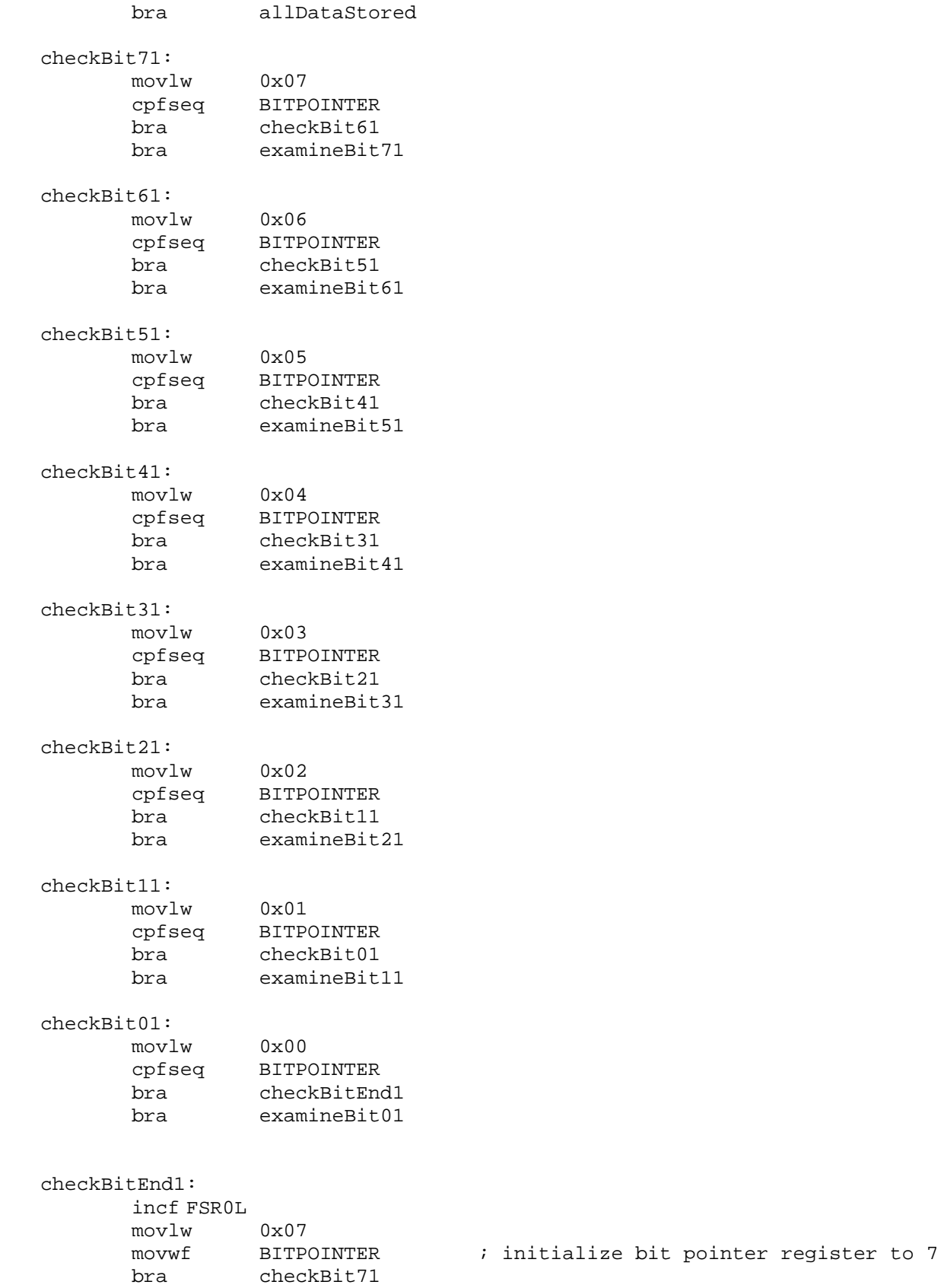

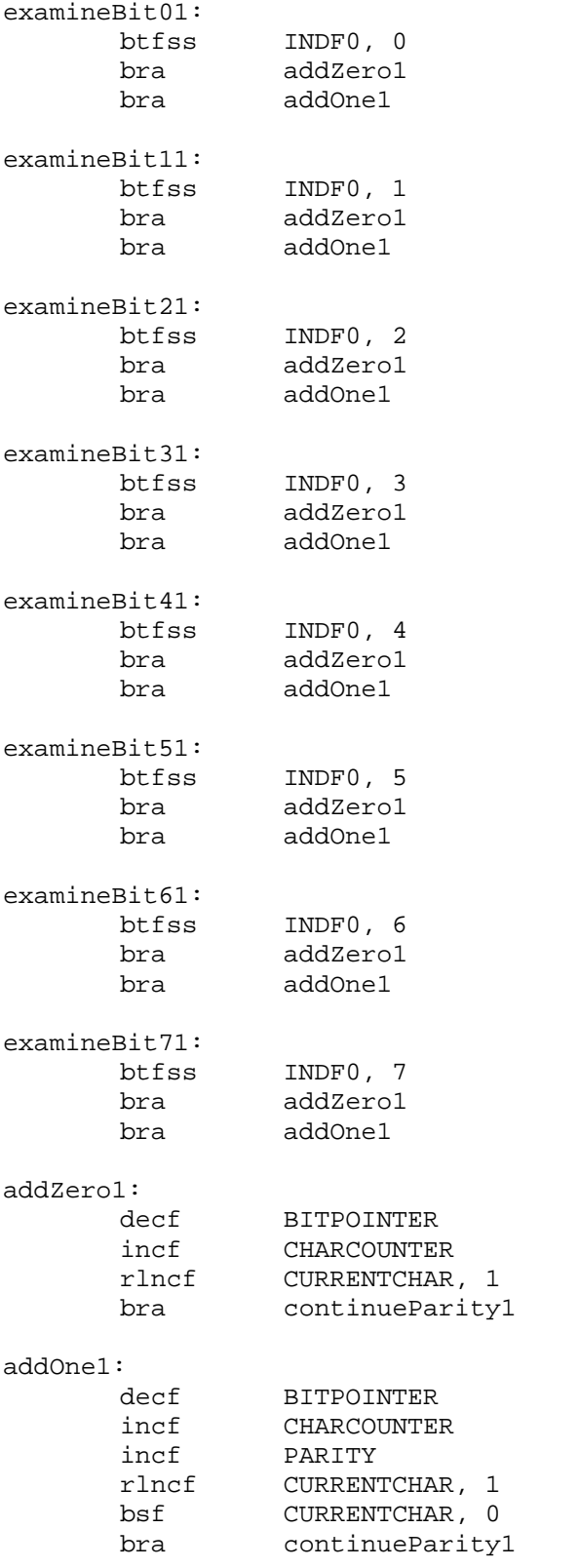

#### allDataStored:

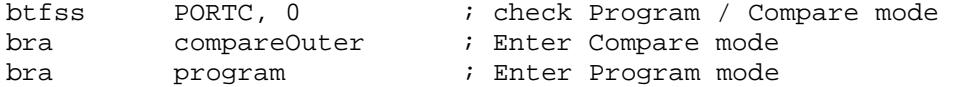

#### ; COMPARE MOST RECENT SWIPE WITH DATA STORED IN EEPROM

#### compareOuter:

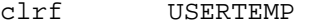

#### compare:

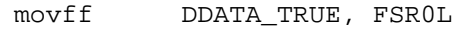

#### checkUser0:

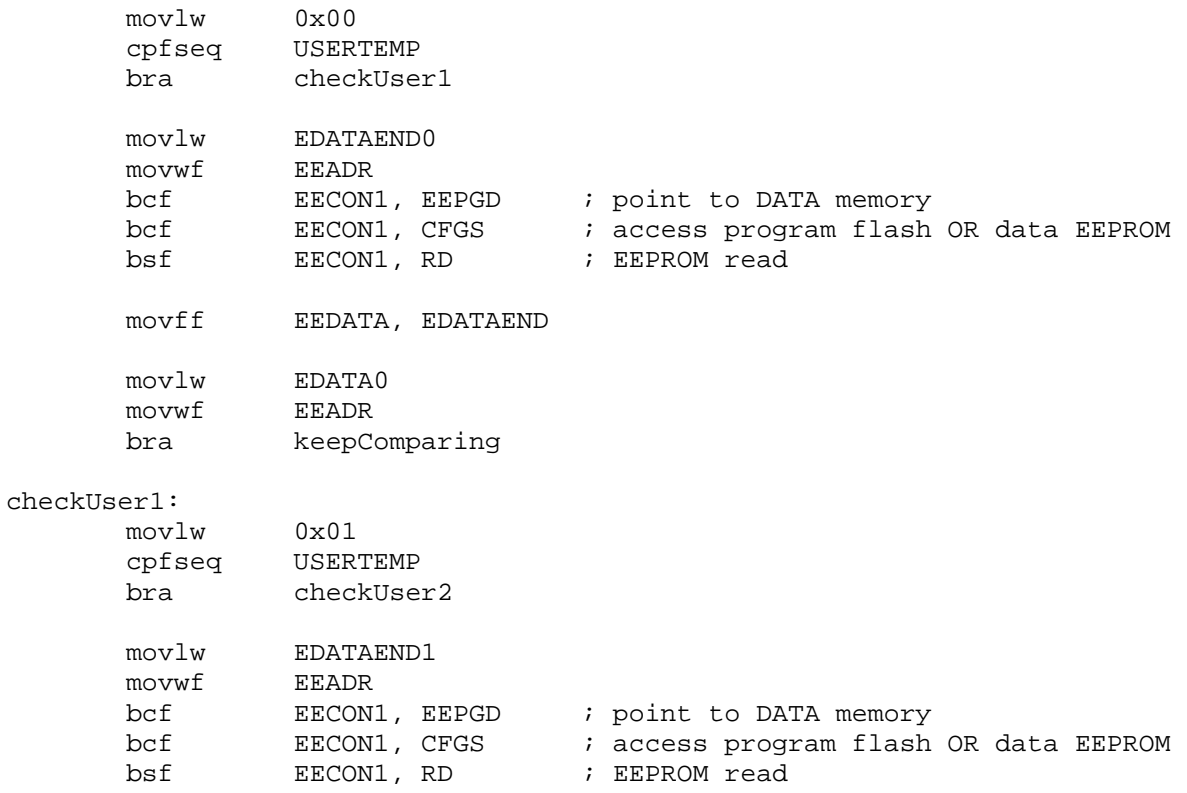

### movff EEDATA, EDATAEND<br>movlw EDATA1 EDATA1<br>EEADR movwf bra keepComparing

#### checkUser2:

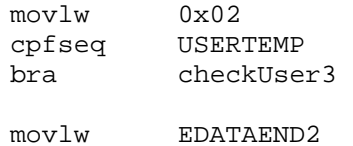

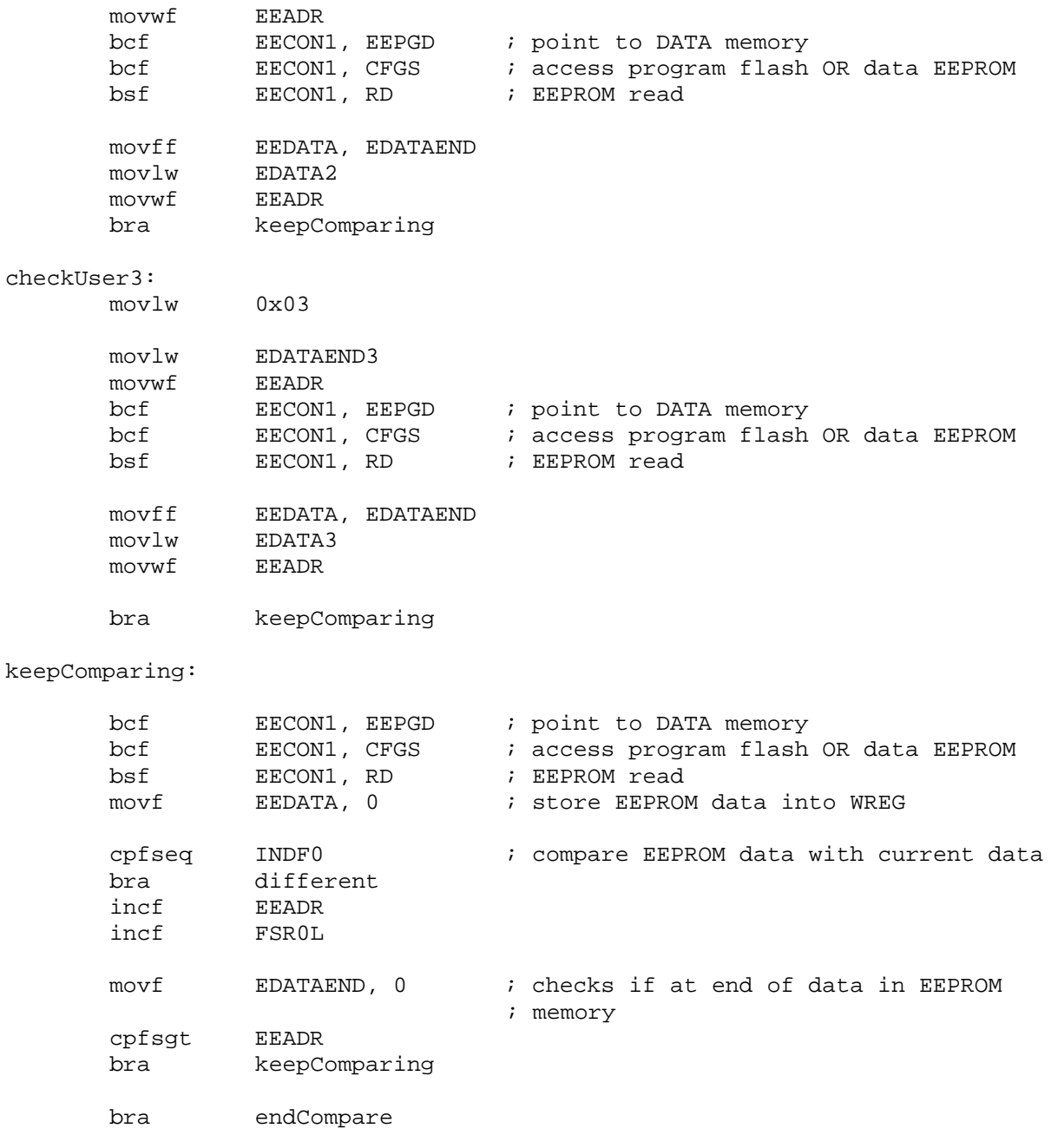

#### different:

; CARDS DON'T MATCH ; check next user ; output proper signal ; quit comparing if all 4 users have been checked ; car doesn't start incf USERTEMP<br>movlw 0x03  $mov1w$ cpfsgt USERTEMP

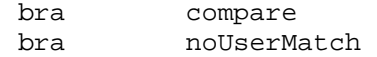

#### noUserMatch:

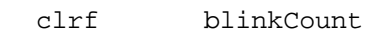

#### RedBlink:

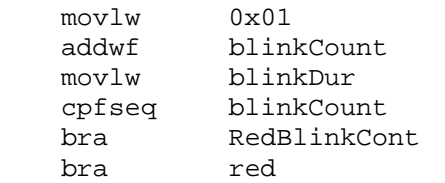

#### RedBlinkCont:

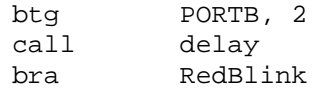

#### red:

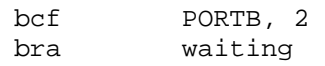

#### endCompare:

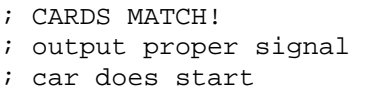

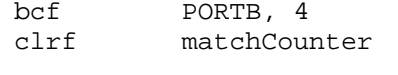

- bsf PORTB, 3
- clrf blinkCount

#### GreenBlink:

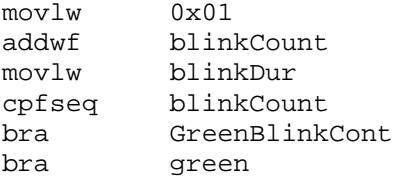

#### GreenBlinkCont:

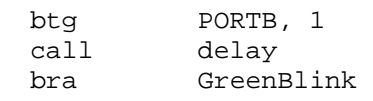

#### green:

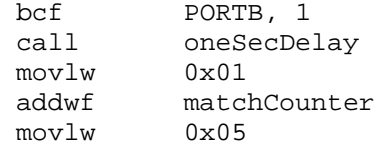

cpfseq matchCounter bra green bcf PORTB, 3 bsf PORTB, 4 bra waiting ; PROGRAM THE MASTER CARD IN EEPROM MEMORY program: EDATA, EEADR ; Initialize EEPROM starting address movff DDATA\_TRUE, FSR0L ; Set indirect address pointer to ; beginning of DataRAM writeByte:  $\qquad \qquad ;$  EEPROM WRITE SEQUENCE movff INDF0, EEDATA ; byte to be stored in EEPROM bcf EECON1, 7 ; bit 7 = EEPGD (point to data EEPROM memory) bcf EECON1, 6 ; bit 6 = CFGS (access data EEPROM memory)<br>bsf EECON1, 2 ; bit 2 = WREN (enable writes)  $bsf$  EECON1, 2 ; bit 2 = WREN (enable writes) bcf INTCON, 7 ; bit 7 = GIE (disable interrupts) movlw 0x55 movwf EECON2 ; write 55h movlw 0xAA movwf EECON2 ; write AAh bsf EECON1, 1 ; bit 1 = WR (begin write, cleared when done) loop1: btfsc EECON1, 1 ; poll WR bit for writing to be done bra loop1 movf<br>
cpfseq<br>
DDATAEND TRUE cpfseq DDATAEND\_TRUE ; check to see if last byte has been ; written to EEPROM<br>keepWriting ; continue writing bra keepWriting ; continue writing bra writeDone ; done writing to EEPROM keepWriting: incf **EEADR** ; increment address incf FSR0L bra writeByte writeDone: bcf EECON1, WREN ; full transfer to EEPROM done, disable writes setEnd0: movlw 0x00<br>cpfseq USER  $cpf$ seq bra setEnd1 movff EEADR, EEDATA ; byte to be stored in EEPROM<br>movlw EDATAEND0 movlw EDATAEND0

movwf EEADR bcf EECON1, 7 ; bit 7 = EEPGD (point to data EEPROM memory) bcf EECON1, 6 ; bit 6 = CFGS (access data EEPROM memory)  $bsf$  EECON1, 2 ; bit 2 = WREN (enable writes) bcf INTCON, 7 ; bit 7 = GIE (disable interrupts) movlw 0x55<br>movwf EECON2 ; write 55h movlw 0xAA movwf EECON2 ; write AAh bsf EECON1, 1 ; bit 1 = WR (begin write, cleared when done) loop10: btfsc EECON1, 1 ; poll WR bit for writing to be done bra loop10 bra waiting setEnd1: movlw 0x01 cpfseq USER bra setEnd2 movff EEADR, EEDATA ; byte to be stored in EEPROM movlw EDATAEND1 movwf EEADR bcf EECON1, 7 ; bit 7 = EEPGD (point to data EEPROM memory) bcf EECON1, 6 ; bit 6 = CFGS (access data EEPROM memory)  $bsf$  EECON1, 2 ; bit 2 = WREN (enable writes) bcf INTCON, 7 ; bit 7 = GIE (disable interrupts) movlw 0x55<br>movwf EECON2 movwf EECON2 ; write 55h movlw 0xAA movwf EECON2 ; write AAh bsf EECON1, 1 ; bit 1 = WR (begin write, cleared when done) loop11: btfsc EECON1, 1 ; poll WR bit for writing to be done bra loop11 bra waiting setEnd2: movlw 0x02 cpfseq USER bra setEnd3 movff EEADR, EEDATA : byte to be stored in EEPROM movlw EDATAEND2<br>movwf EEADR EEADR bcf EECON1, 7 ; bit 7 = EEPGD (point to data EEPROM memory) bcf EECON1, 6 ; bit 6 = CFGS (access data EEPROM memory)  $bsf$  EECON1, 2 ; bit 2 = WREN (enable writes)

bcf INTCON,  $7$  ; bit  $7 = GIE$  (disable interrupts) movlw 0x55<br>movwf EECON2 ; write 55h movlw 0xAA movwf EECON2 ; write AAh bsf EECON1, 1 ; bit 1 = WR (begin write, cleared when done) loop12: btfsc EECON1, 1 ; poll WR bit for writing to be done bra loop12 bra waiting setEnd3: movlw 0x03 movff EEADR, EEDATA ; byte to be stored in EEPROM<br>movlw EDATAEND3 EDATAEND3 movwf EEADR bcf EECON1, 7 ; bit 7 = EEPGD (point to data EEPROM memory) bcf EECON1, 6 ; bit 6 = CFGS (access data EEPROM memory) bcf EECON1, 6 ; bit 6 = CFGS (access data EEPROM memory)<br>bsf EECON1, 2 ; bit 2 = WREN (enable writes)  $bsf$  EECON1, 2 ; bit 2 = WREN (enable writes)  $bcf$  INTCON, 7 ; bit 7 = GIE (disable interrupts) movlw 0x55 movwf EECON2 ; write 55h movlw 0xAA movwf EECON2 ; write AAh bsf EECON1, 1 ; bit 1 = WR (begin write, cleared when done) loop13: btfsc EECON1, 1 ; poll WR bit for writing to be done bra loop13 bra waiting oneSecDelay: ; a subroutine that takes approx 1 second to execute clrf INDEX1 for1:  $i$  is repeat for INSA iterations move in the INSA iterations movlw cpfslt INDEX1 bra break1<br>incf INDEX1 INDEX1 incf INDEX3 incf INDEX3 clrf INDEX2

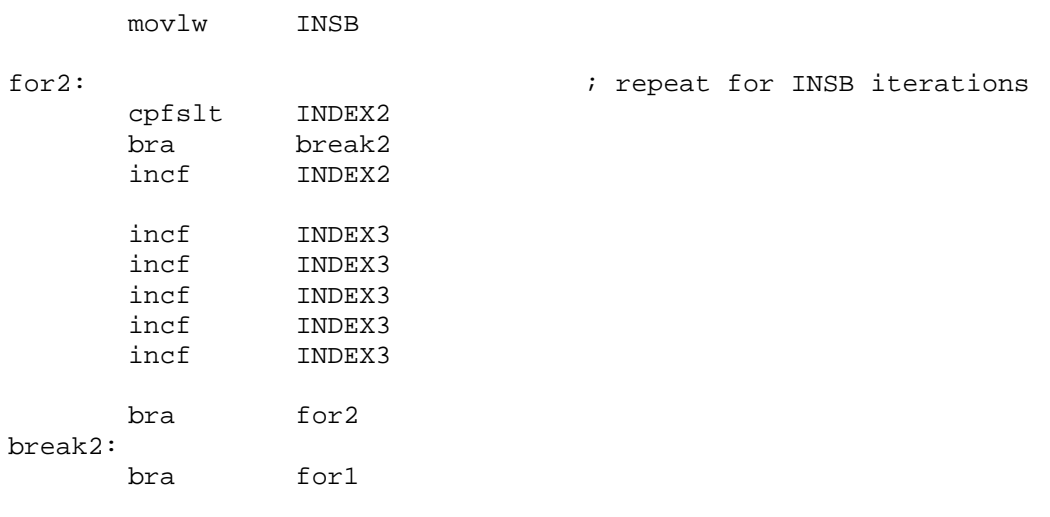

break1:

return

; a subroutine that takes approx .125 second to execute delay: movlw 0x00<br>movwf count movwf counter1<br>movwf counter2 counter2 dloop1: movf counter1, 0<br>sublw 0x19 sublw<br>bz bz done<br>incf count incf counter1<br>clrf counter2 counter2 dloop2: counter2, 0<br>0xFA sublw<br>bz dloop1 nop nop nop nop<br>incf incf counter2<br>bra dloop2 dloop2 done: return

end